<< Authorware >>

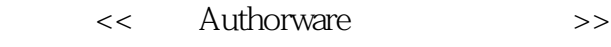

- 13 ISBN 9787115292797
- 10 ISBN 7115292795

出版时间:2012-10

 $(2012-10)$ 

, tushu007.com

页数:288

PDF

更多资源请访问:http://www.tushu007.com

## << Authorware >>

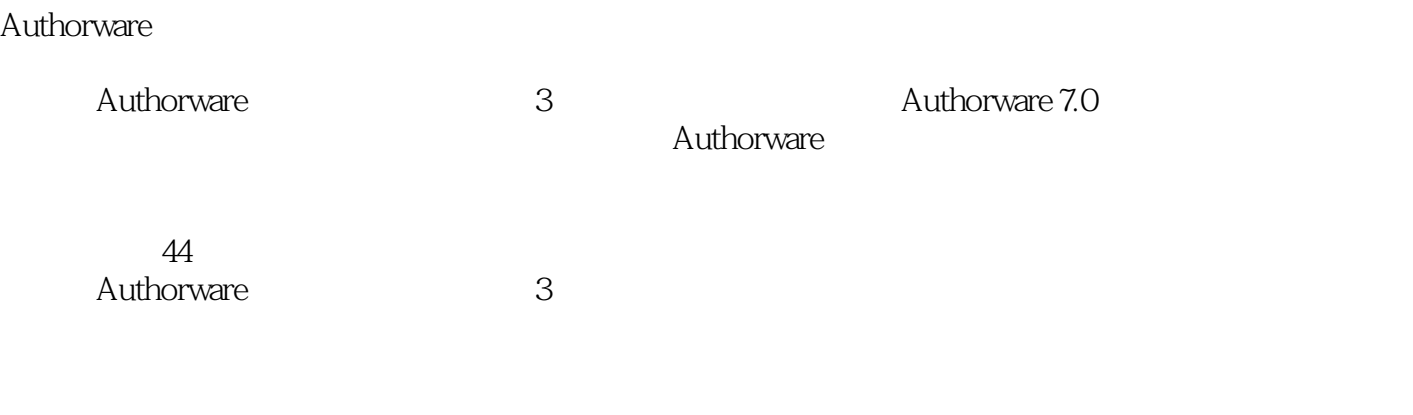

 $,$  tushu007.com

Authorware 3 Authorware 7.0

 $,$  tushu007.com

<< Authorware >>

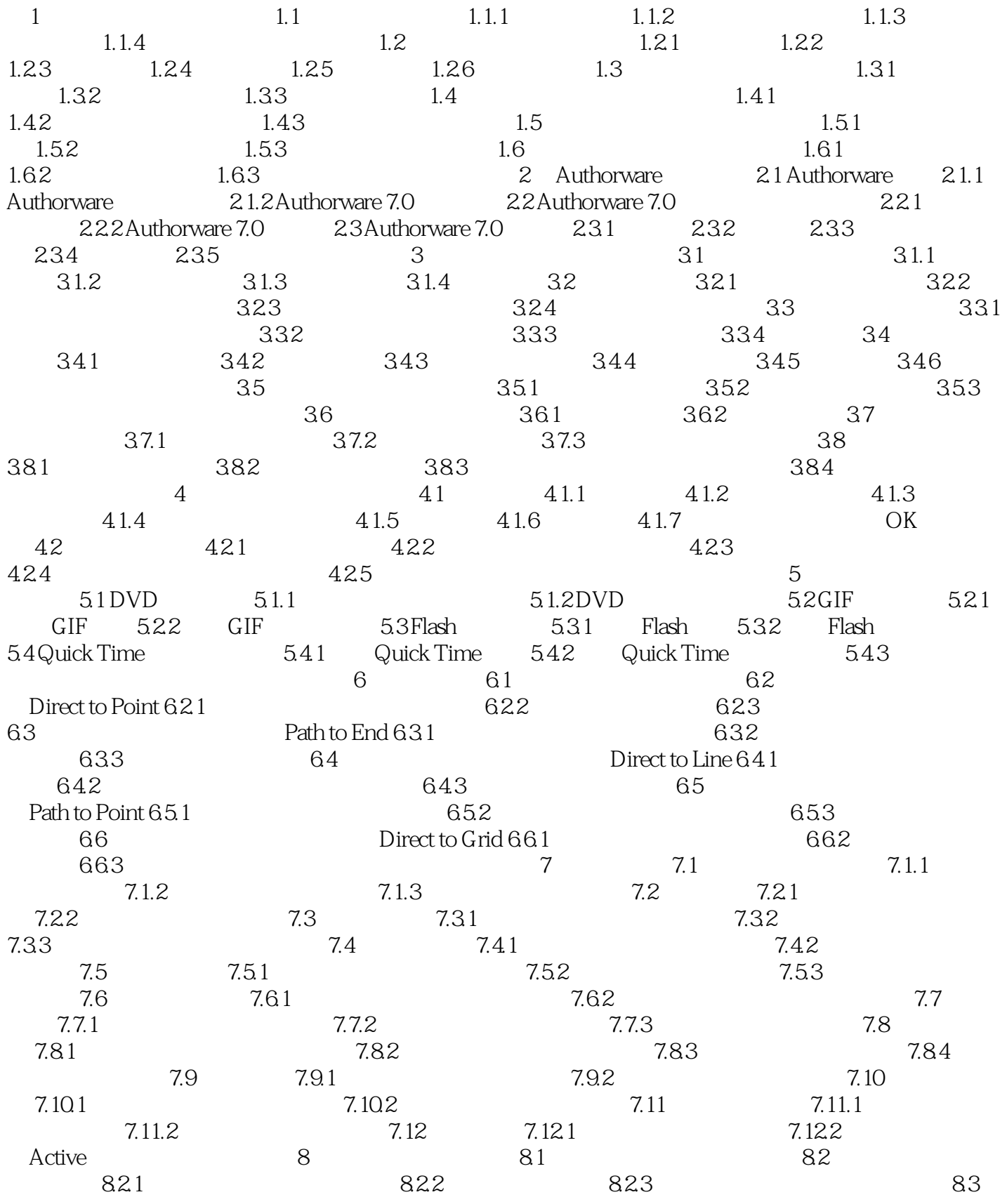

## $,$  tushu007.com

## << Authorware >>

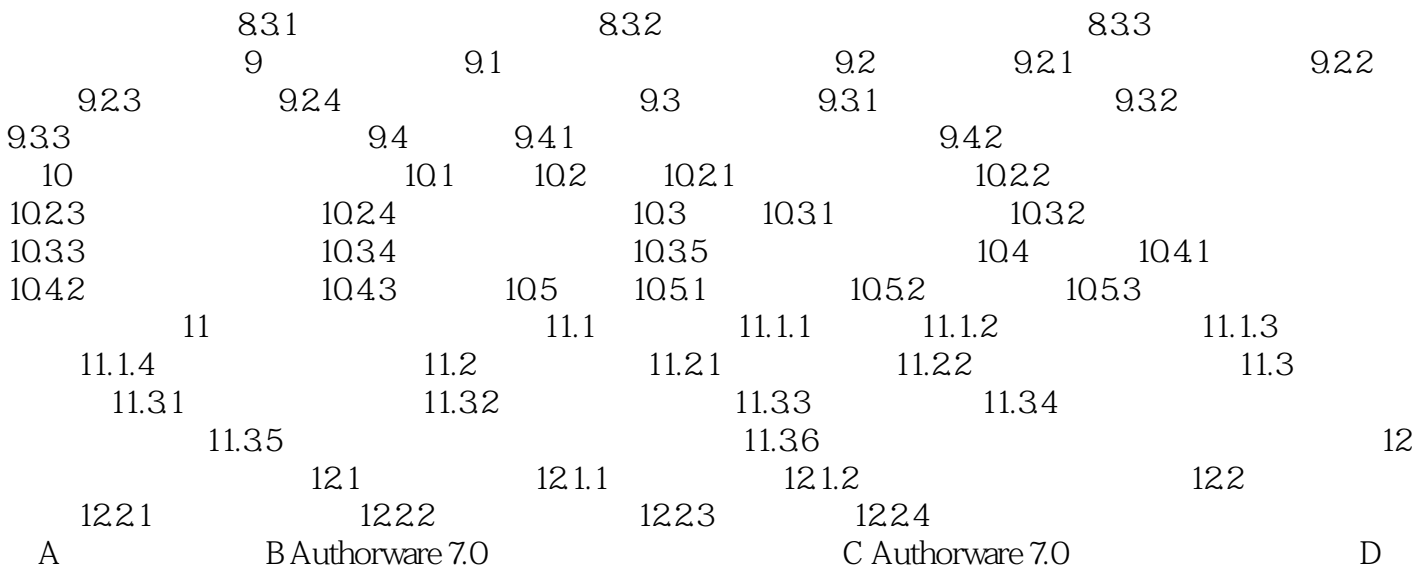

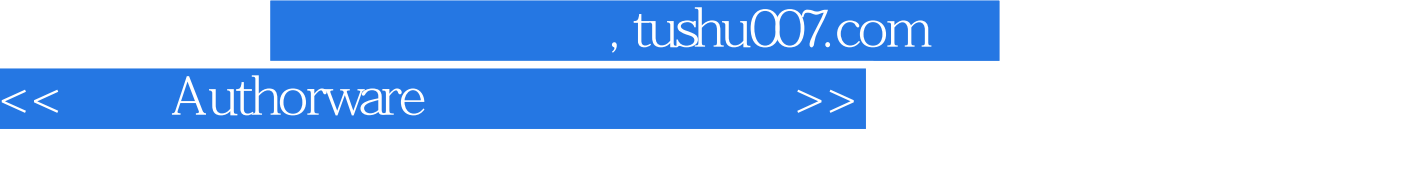

 $\mu$ 

 $\mathfrak{c}$ 

"打包使用默认文件名"复选框:选中该选项时,打包后的打包文件将与当前应用程序的文件名相同

 $R$ 

 $\mathcal{R}$ , and the contract  $\mathcal{R}$  is the contract of the contract of the contract of the contract of the contract of the contract of the contract of the contract of the contract of the contract of the contract of the co

 $\mathcal{U}$  and  $\mathcal{V}$ 

"  $\blacksquare$ "  $\blacksquare$   $\blacksquare$ 

 $,$  tushu007.com

<< Authorware >>

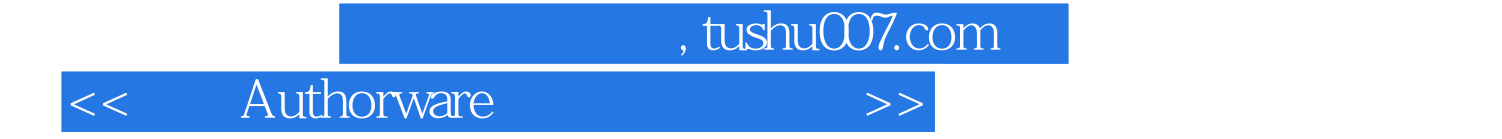

本站所提供下载的PDF图书仅提供预览和简介,请支持正版图书。

更多资源请访问:http://www.tushu007.com